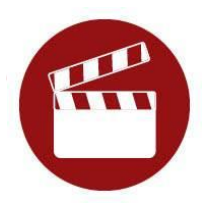

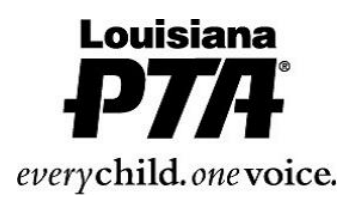

**FILM PRODUCTION** is the process of making a film. The *producer* (student submitting the entry) is not required to appear in the film but if the student chooses to, a camera tripod may be used. All screenwriting, directing, camera/filming and editing must be done by the student producer. *PowerPoint presentations are prohibited.*

## **2017-2018 Theme:** *Within Reach*

## **Consider the following styles to portray your original work of fiction or nonfiction:**

- Animation:Demonstrates motion by sequencing still objects or using computer-generated graphics.
- Narrative:Tells a fictional story developed by the student.
- Documentary:Presents facts and information.
- Experimental:Explores movement, light and montage.
- Multimedia:Uses a combination of different contents (text, audio, still images, animation, etc.).

**Originality:** Only new pieces of artwork inspired by the theme may be submitted.Each entry must be the original work of one student only.

An explanation of the storyline and/or the significance of the film style might be a useful addition to the artist statement. Whether an entry displays use of technologies or a simple approach, it will be judged primarily on how well the student uses his or her artistic vision to portray the theme, originality and creativity. *Software used to create an entry should only enhance and present the work, not provide the primary design.*

**Copyright:** Entry may includepublic places, well-known products, trademarks or certain other copyrighted material as long as that copyrighted material is nonessential to the subject matter of the piece and/or is a smaller element of a whole. Use of background music must be cited on the student entry form.

**Presentation:** Video must not exceed 5 minutes in length and 1GB (one gigabyte) in file size.

Ideas for Audio/Visual Quality:Use a tripod to hold the camera still.Make sure there is plenty of lighting, especially if indoors.Turn off all noise-making devices in the room (air conditioners, fans, telephones, etc.).Record a short test and watchit. If needed, change the record volume or microphone location.Make sure the background music (if any) is audible on the recording. Allow for two seconds of silence at the beginning and end of your recording.

## **Packaging:**

- Accepted video file formats include: AVI, MOV, MPG, MPEG, MP4, WMV, FLV and F4V.
- Label video file and CD/USB Drive with your State, Arts Category, Grade Division, Last Name, First Name (*Example: PA.DANCE.PRI.SMITH.JOHN)*
- Submit video and student entry form according to your PTA's instructions.

## **State Specific Instructions:**

Name each file: <STATE>.<DIVISION>.<CATEGORY>.<LAST NAME>.<FIRST NAME> Example: NY.MID.PHOTOGRAPHY.SMITH.JOHN

*All participants must also follow Official Rules for Participation.*